## All CSS Pseudo Classes

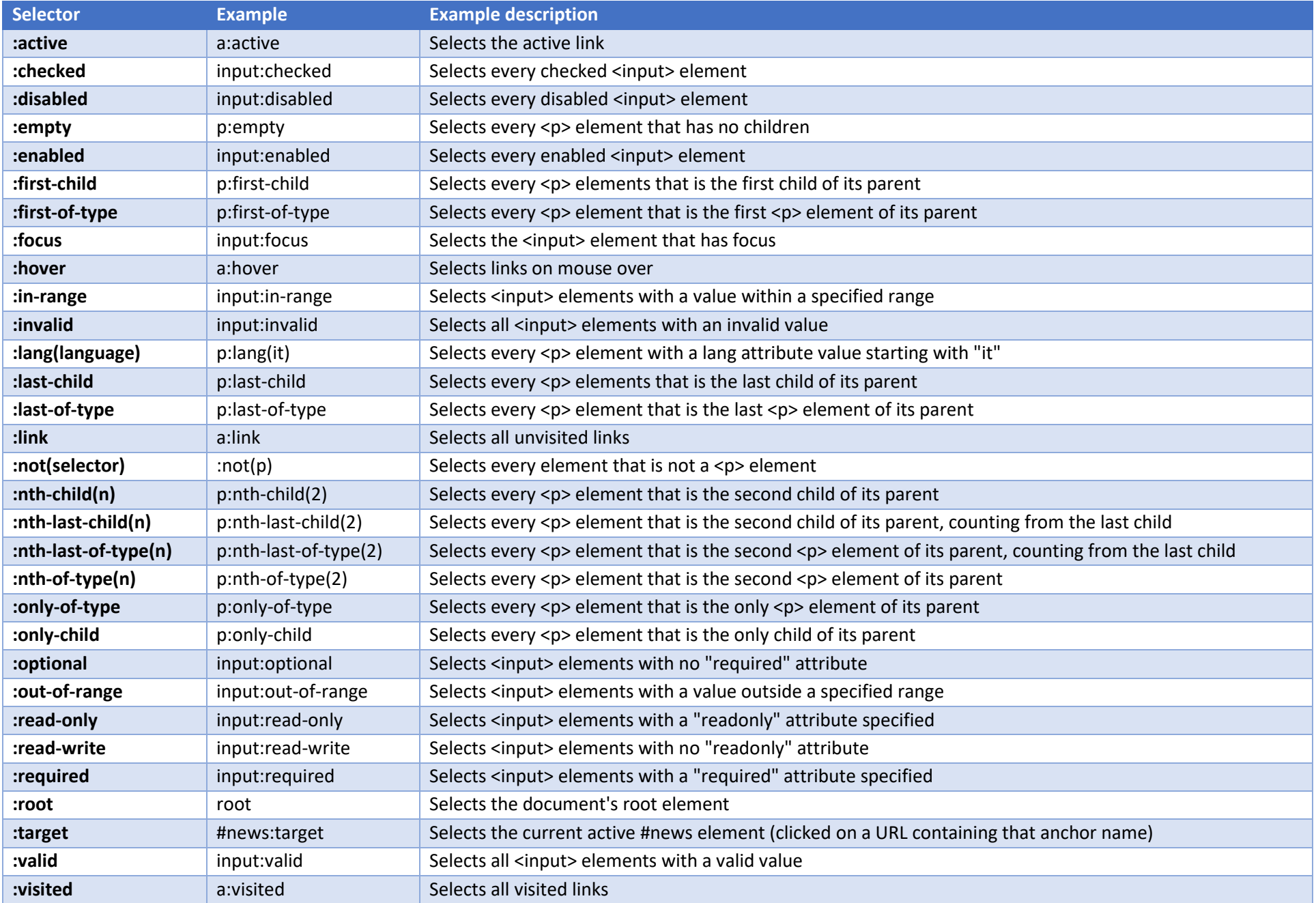